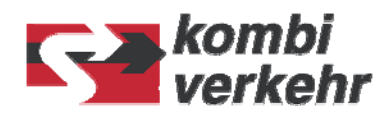

# **Capacity Management System**

# **Presentation at DIOMIS Workshop**

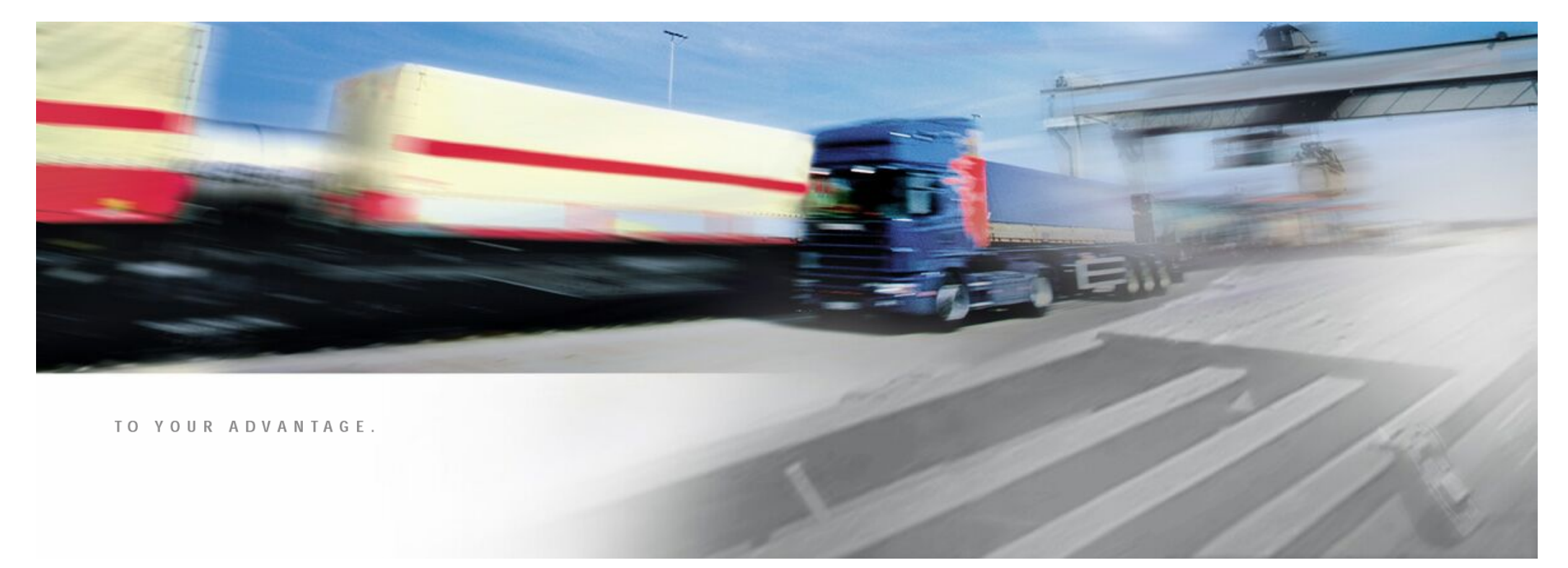

Prozessmanagement · Frankfurt am Main · Februar 2006

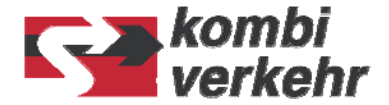

**The Easy Way**

- $*$  **Concentrate on specific markets**
- $*$  Concentrate on specific production concepts
- $\mathcal X$  Reduce variety of loading units (e.g. just ISO-containers)
- **第 Local-View on single train**

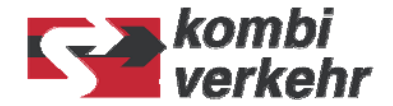

**Reality of Kombiverkehr (General Framework)**

- $\%$  Network of 120 national und international Block-Trains with daily schedule
- $*$  Every Train is defined by Parameters Lengths and Weight
- $*$  Over 402 Terminals with nearly 6.000 connections in regular european-wide program
- $*$  Transport routing over 11.600 single production legs
- $*$  Potential of production network is more than 68.000 connections

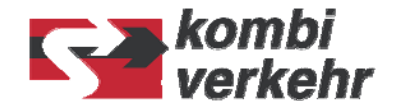

#### **Business Processes Overview**

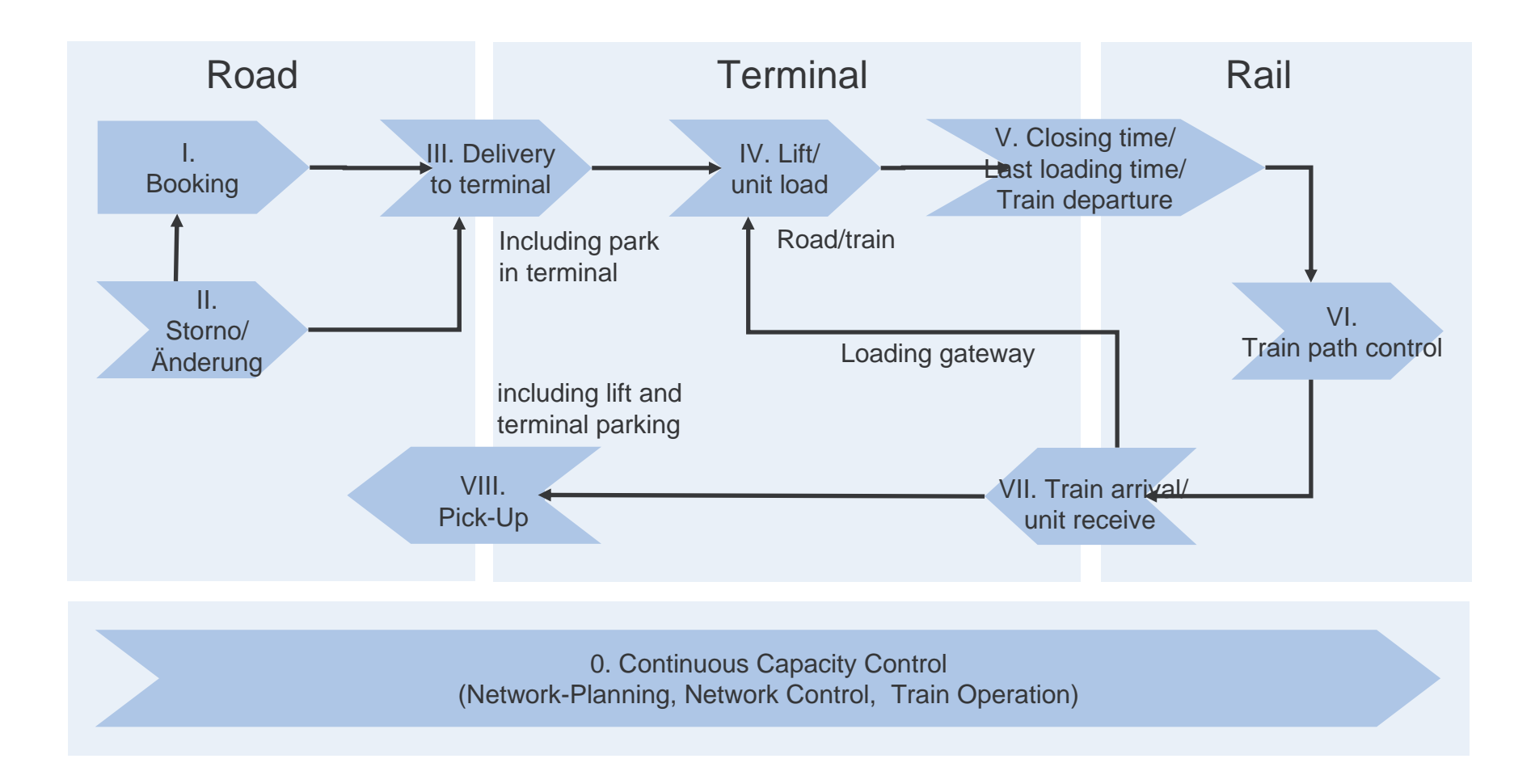

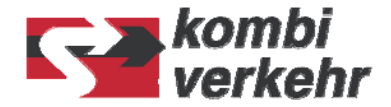

**Overall Targets (in respect to capacity aspects)**

## $%$  Optimization of Network Utilization

Active Flow Control of each single unit within network Every Unit receives a "capacity corridor" (a distinctive route) within network at time of booking

#### a **Optimization of Rolling-Stock-Use:**

Providing optimal waggon-compositions for block-trains Taking into account tranport routes and mix of loading-units on these routes

### a **Optimization of Train-Loading:**

Automated loading optimization for waggons Taking into account specific waggon-loading-schemes

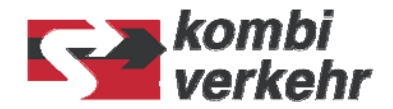

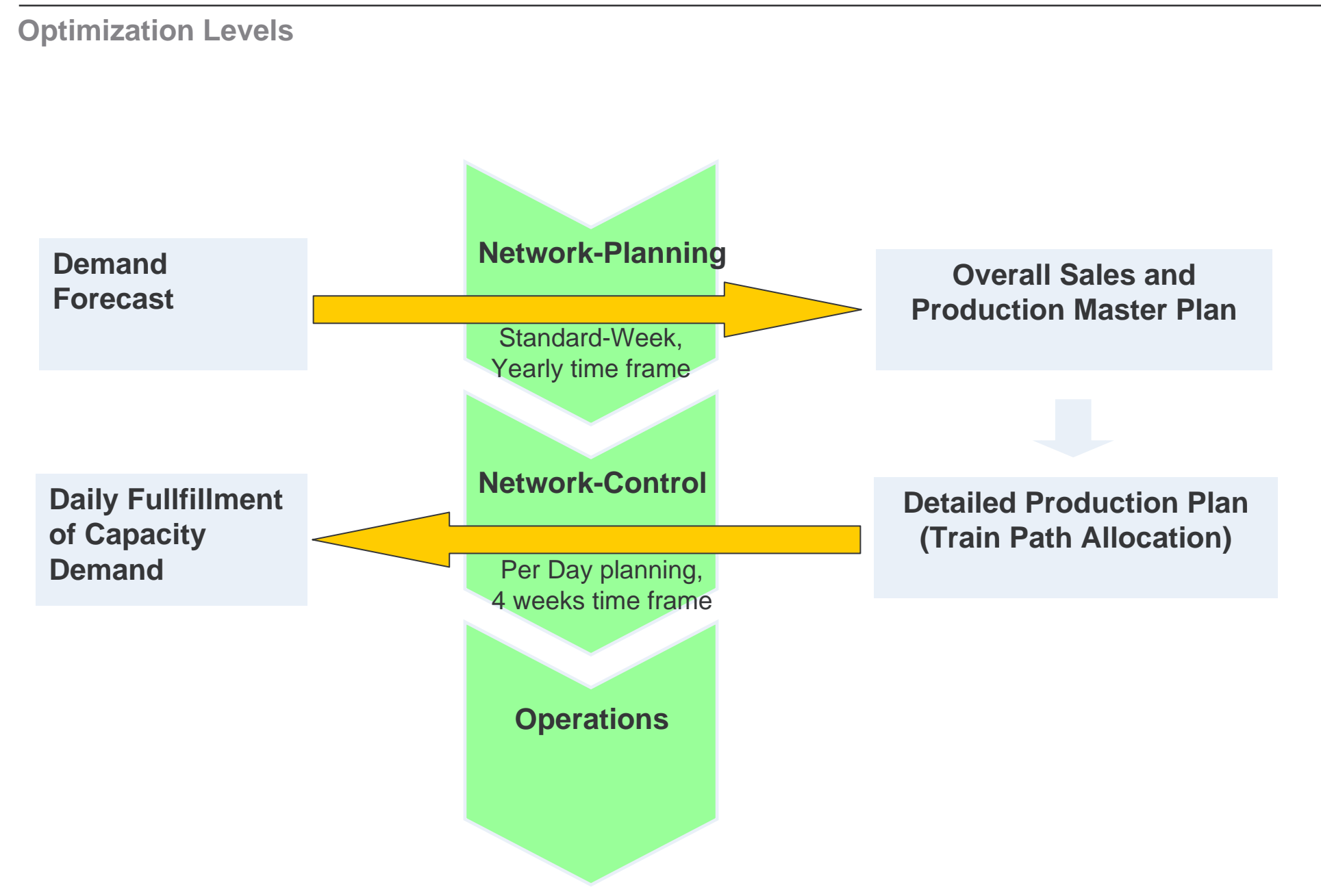

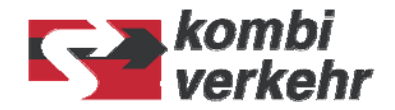

#### **Production system View (Examples)**

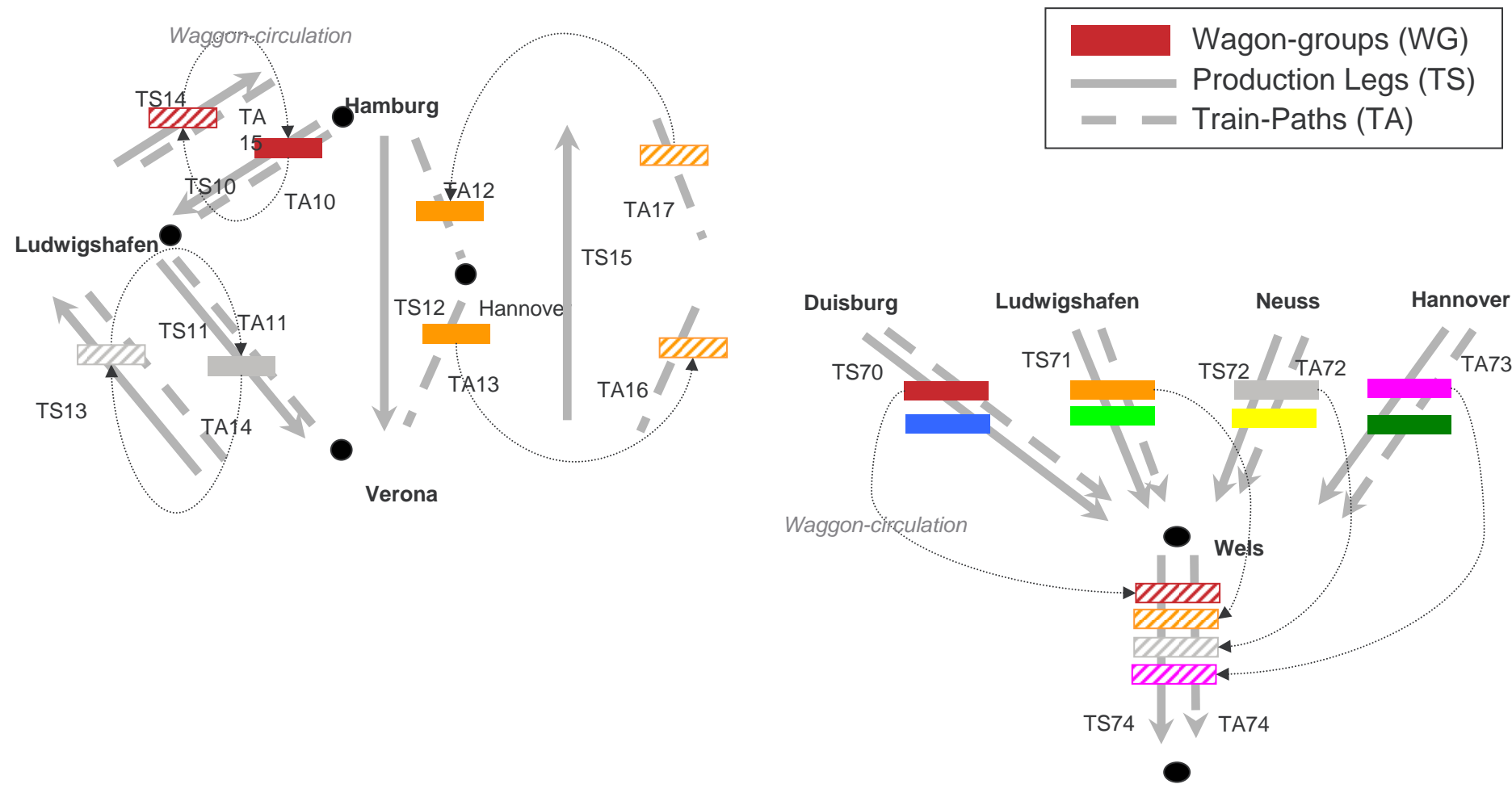

**Wien**

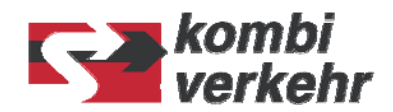

### **Network view (example)**

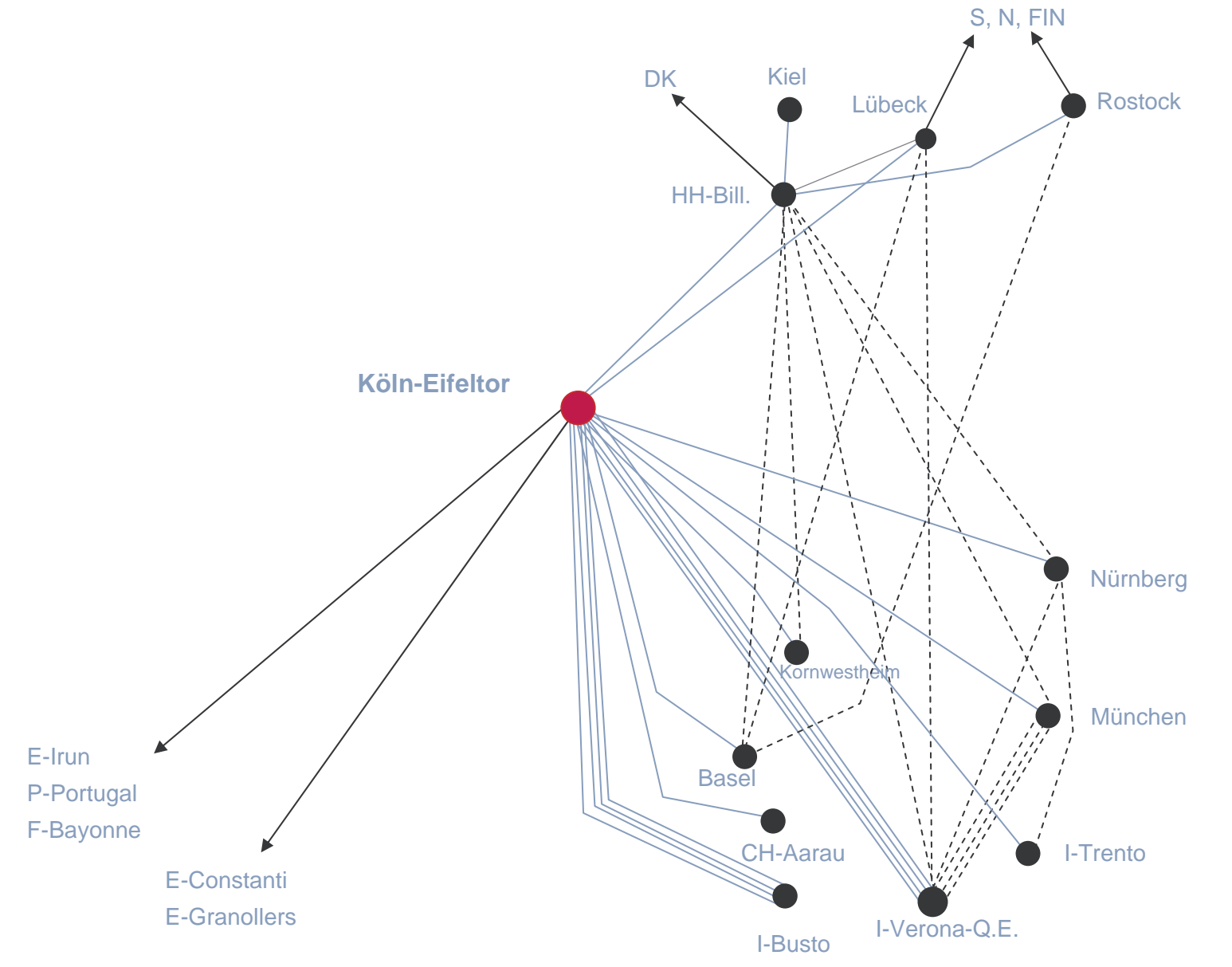

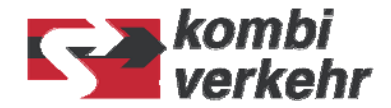

#### **Optimization functions Network Control**

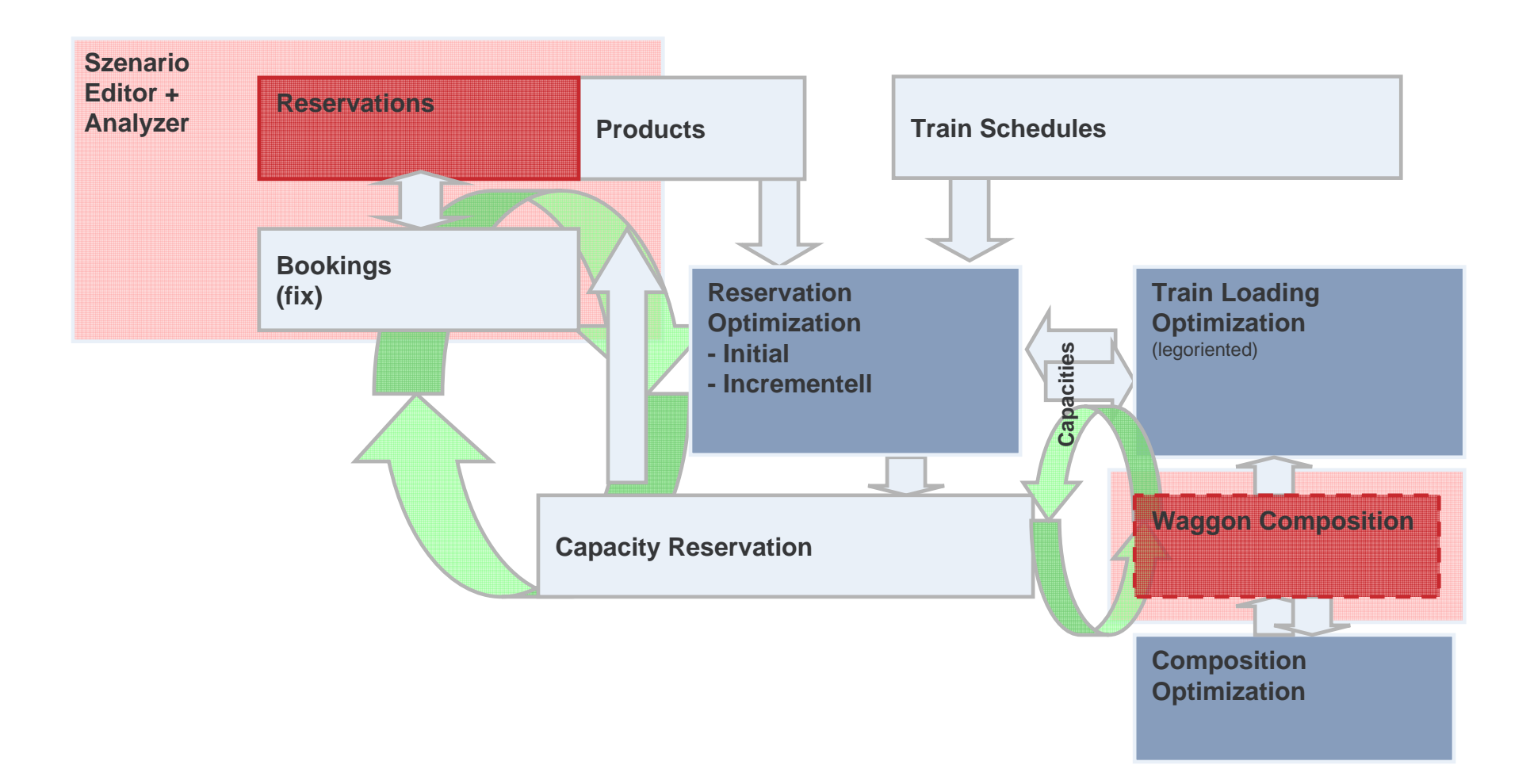

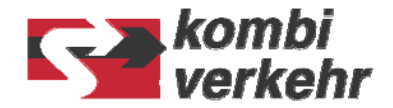

#### **Optimization functions Train Control**

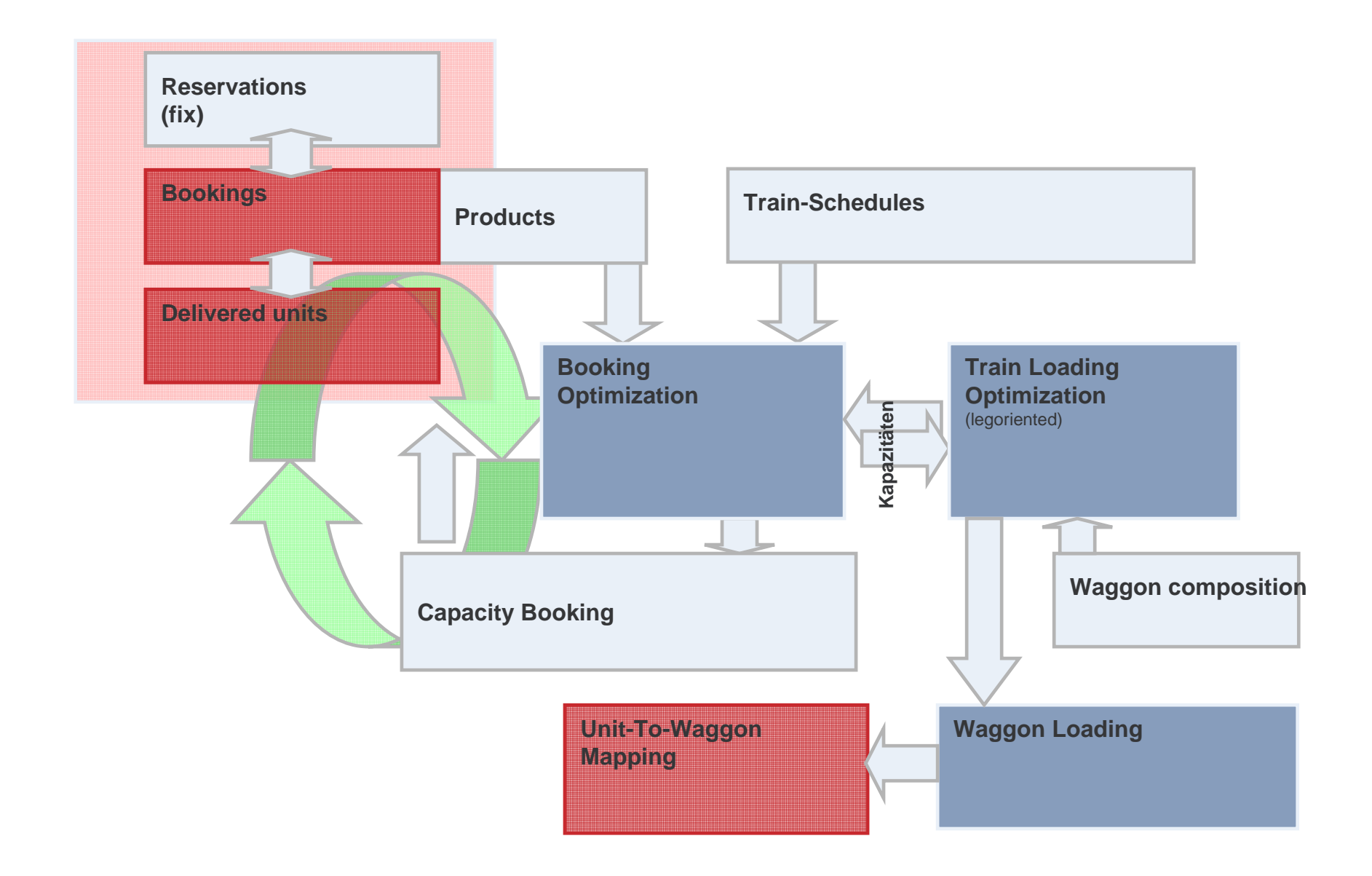

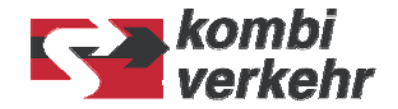

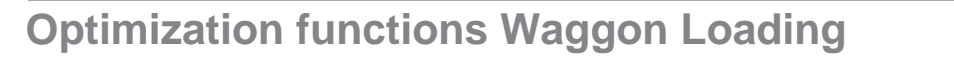

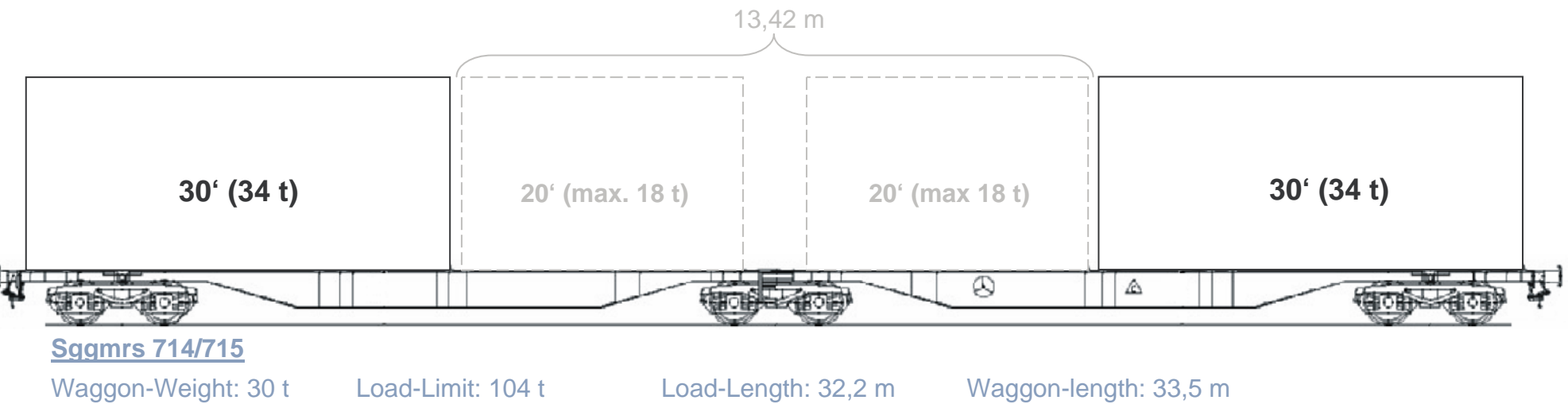

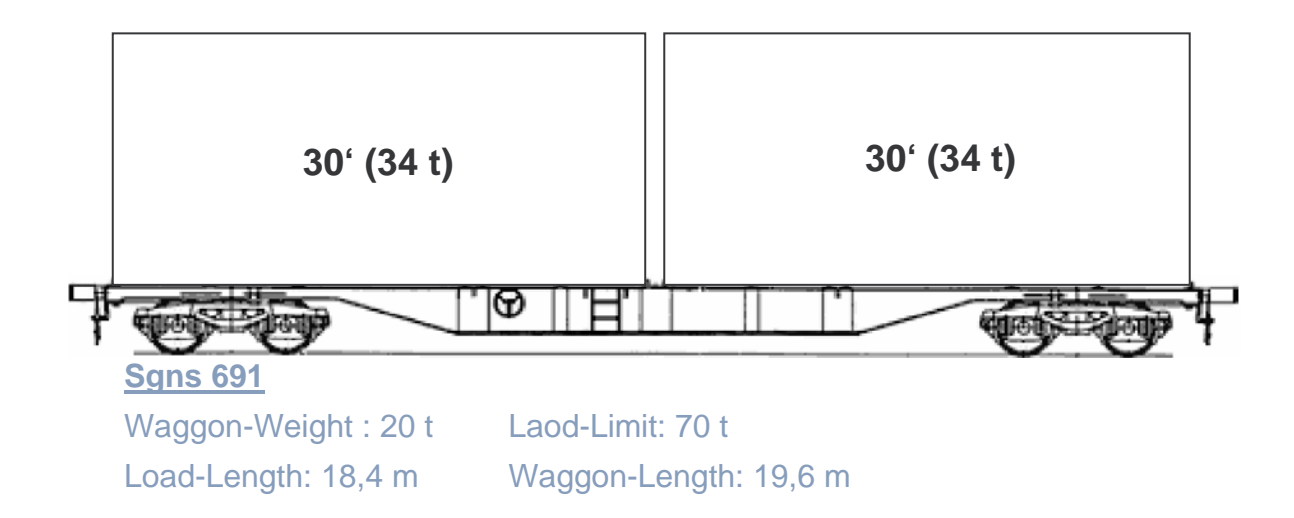

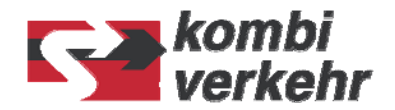

# **Optimization functions Waggon Loading**

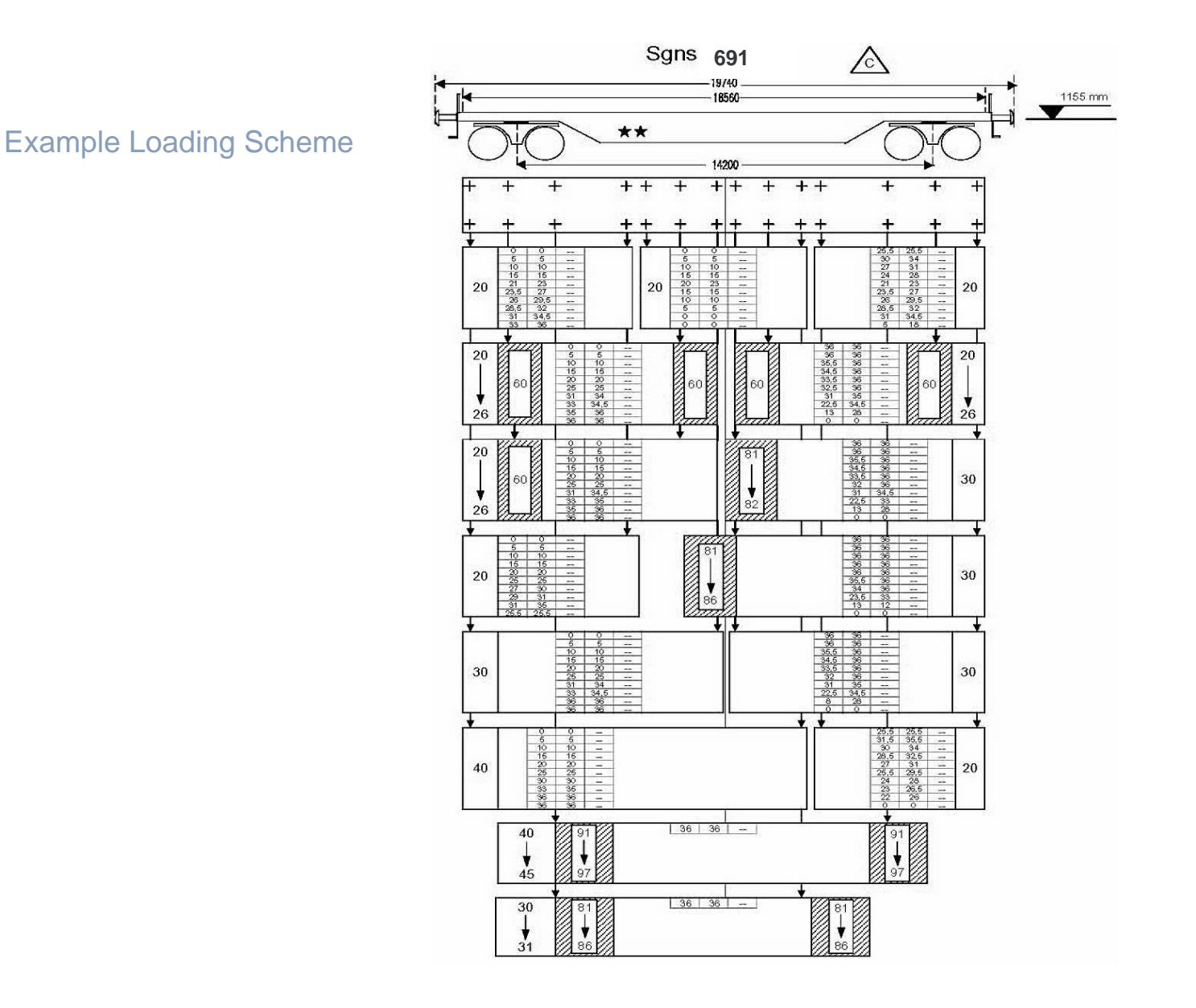

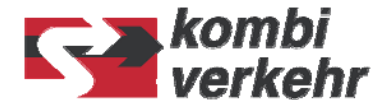

#### **Optimization functions Waggon Loading**

Optimization Model (Example):  
Maximiere DB (**Beladung, Waggons**) := 
$$
\sum_{t=1}^{T} \sum_{b=1}^{B_t} Beladung_{t,b}
$$
 ·*leerlös*<sub>t,b</sub> -  $\sum_{w=1}^{W} Waggons_w$  ·*wagkost* · T\n
$$
(5.1)
$$

#### **Nebenbedingungen:**

$$
\sum_{w=1}^{W} Waggons_w \cdot waglänge_w \leq maxlänge
$$
\n(5.2)

$$
\sum_{b=1}^{B_t} \text{Beladung}_{t,b} \cdot \text{legewicht}_{t,b} + \sum_{w=1}^{W} Waggons_w \cdot waggewicht_w \leq \max gewicht \qquad \text{für alle } t = 1,...,T
$$
 (5.3)

$$
\sum_{m=\text{modiwag}_{t,w,1}}^{\text{modiwag}_{t,w,2}} 1 \leq Waggons_w
$$
 *(5.4) for all  $t = 1,...,T$ ;  $w = 1,...,W$* 

$$
\sum_{b=1}^{B_t} Beladung_{t,b} \bigg|_{\left([el {\ddot{a}} n g e_{t,b}=l, \, legewicht_{t,b} \geq lkg_{t,l,g} \right)} \leq \sum_{m=1}^{M_t} \sum_{p=1}^{P} Modi_{t,m} \, \bigg| \bigg( b s_{t,m,p,1}=l, \, b s_{t,m,p,2} \geq lkg_{t,l,g} \bigg) \hspace{1cm} \text{für alle } t=1,..,T; \, l=1,...,L; \, g=1,...,G_{t,l} \quad (5.5) \geq \sum_{m=1}^{M_t} \sum_{p=1}^{P} Modi_{t,m,p,2} \geq lkg_{t,l,g} \bigg)
$$

Beladung  $t,b \in \{0, 1\}$ . Waggons<sub>w</sub>  $\in$  IN<sub>0</sub>  $Waggons_w \in \{0; 2; 4; 6; \ldots\}$ 

Modi t,m <sup>∈</sup> IN0 für alle m = 1,…,Mt ; t = 1,..,T (5.7)

$$
für alle w \in doppelwag \tag{5.9}
$$

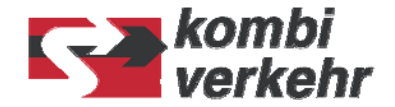

#### **Conclusions**

- a Capacity Management in intermodal business is complex acitivity
- a Adaptions of best practices and procedures in other business-areas (e.g. airlinenetwork-management, ship-loading, traffic-flow-control) are possible
- $*$  For a network carrier the mid-term optimization of network configuration sets the framework for the (daily) optimization of train capacity utilization
- $*$  Utilization of Operations Research and Mathematical Programming is key successfactor

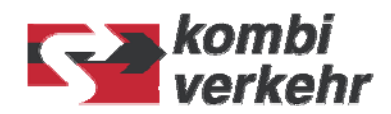

**Thank you for your attention!**

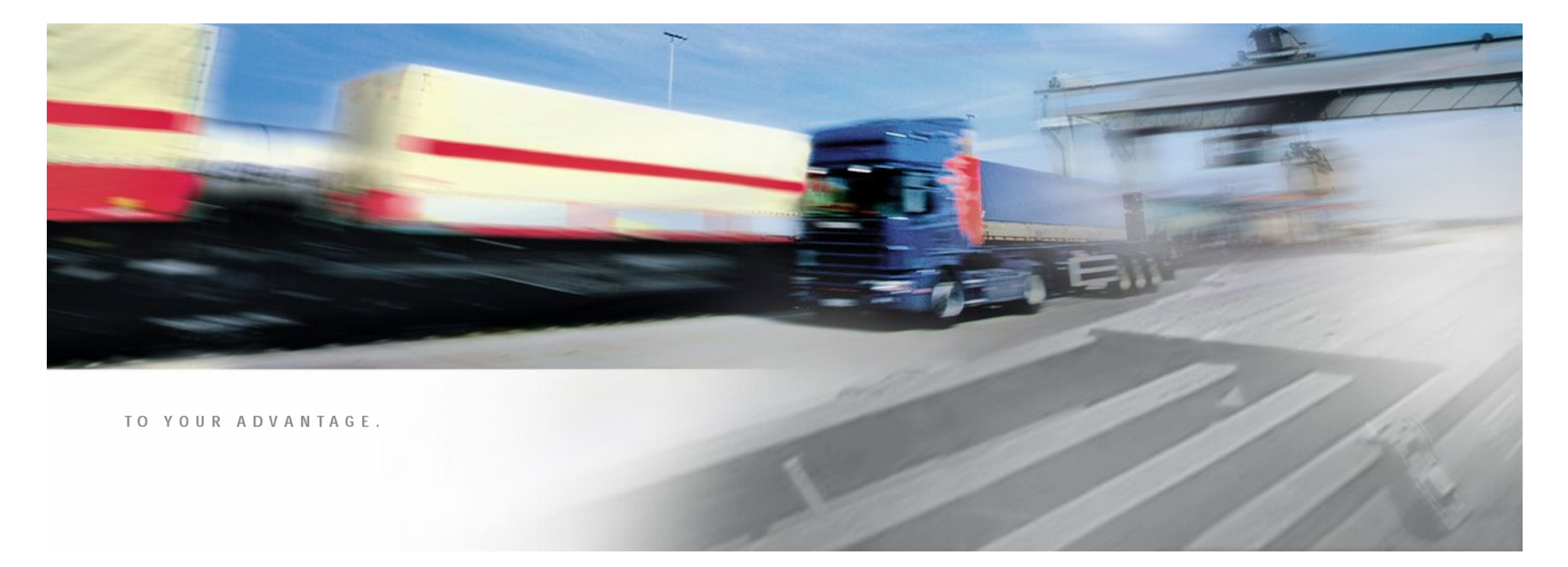

Prozessmanagement · Frankfurt am Main · Februar 2006